*Escobar-Anleu et al.: Mammal diversity in shade grown coffee* <https://doi.org/10.21829/azm.2023.3912570>

# **More trees with your coffee? Diversity and habitat associations of terrestrial medium- and large-sized mammals in shade-grown coffee plantations of the highlands of Guatemala**

## **SUPPORTING INFORMATION APPENDIX S1 CODE DESCRIPTION OF THE MULTI-SPECIES HIERARCHICAL ABUNDANCE MODEL**

## **Description of parameter estimation procedures**

We used hierarchical models simultaneously with software JAGS (Plummer, 2003) and R (R Development Core Team, 2011). We ran three parallel chains of length 400,000, after a burn-in of 200,000 iterations and a thinning rate of 200. Convergence was assessed using the Gelman-Rubin diagnostic where an estimate of  $\hat{R} > 1.1$  indicates low convergence rates between chains (Brooks and Gelman, 1998; Kery, 2010).

We used standard uninformative prior distributions specified to have no influence on the posterior probability distributions. We set priors for log-scale parameters (i.e., covariate parameters used in the abundance model) as flat normal distributions with mean equal to zero and standard deviation equal to one hundred. We specified logit-scale parameters (i.e., covariate parameters used in the detection model) as t-distributions with σ = 0.408 and ν = 7.763 as per Dorazio *et al*. (2011) such that back-transformed values assigned equal probability for all values between zero and one. We specified priors of standard deviation parameters as uniform distributions with equal probability between 0 and 100.

### **Literature cited**

- Brooks, S. P., Gelman, A. (1998) General methods for monitoring convergence of iterative simulations. *Journal of Computational and Graphical Statistics*, 7 (4), 434–455.
- Dorazio, R. M., Gotelli, N. J., Ellison, A. M. (2011) Modern methods of estimating biodiversity from presence absence surveys. Pp. 277–302. *In*: O. Grillo, G. Venora (Eds.). *Biodiversity loss in a changing planet*. InTeck, Rijeka Croatia. https://doi.org/10.5772/23881
- Kery, M. (2010) *Introduction to WinBUGS for Ecologists: Bayesian approach to regression, ANOVA, mixed models and related analyses*. Academic Press, Burlington USA, 302 pp.

https://doi.org/10.1016/C2009-0-30639-X

- Plummer, M. (2003) JAGS: A Program for Analysis of Bayesian Graphical Models Using Gibbs Sampling. *Proceedings of the 3rd International Workshop on Distributed Statistical Computing* (eds F. Leisch & A. Zeileis). Vienna, Austria, 1-10 pp.
- R Development Core Team (2011) R: A language and environment for statistical computing. R Foundation for statistical computing, Vienna, Austria.

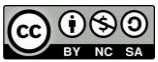

#### **Model code run in JAGS. The symbol "#" precedes annotation remarks. Refer to Methods section of the main text for symbol equations and parameter definitions**

```
# Priors
betmu[i] \sim dnorm(0, 1) #Abundance
beta[i] \sim dgamma(.1,.1) \qquad \qquad \# Precision \ parameter \ for \ abundancephimu[i] \sim dt(0, 0.4076321, 7.63179) #Detection probability
phitau[i] \sim dgamma(.1,.1) \qquad \qquad \qquad \qquad \qquad #Precision parameter for detection
                                  probability
bet1[i] ~ dnorm(betmu[1], bettau[1]) #Covariates on abundancebet2[i] ~ dnorm(betmu[2],bettau[2]) \qquad #Covariates on detection probability
  for(i in 1:7){
  betmul[i] \sim dnorm(0, 1)bettau[i] \sim dgamma(.1,.1)
   }
   for(i in 1:8){
   phimu[i] ~ dt(0,0.4076321,7.63179)
  phitau[i] \sim dgamma(.1,.1)
   }
   for(i in 1:nsp){
  bet1[i] ~ dnorm(betmu[1],bettau[1])
   bet2[i] ~ dnorm(betmu[2],bettau[2])
   etc.
   phi1[i] ~ dnorm(phimu[1],phitau[1])
   phi2[i] ~ dnorm(phimu[2],phitau[2])
   etc. 
   }
   for(i in 1:nsp){
   for(k in 1:nplot){
   N[i,k]~ dpois(lam[i,k]) #Species-specific abundance per plot
   lam[i,k]<-exp(log.lam[i,k])*o[i]
   log.lam[i,k] <- bet1[i] + bet2[i]*landuse[k] + bet3[i]*road[k] + bet4[i]*pa[k] 
   ymat[i,k]~dbin(p[i,k],5)
  p[i,k] < -1-(1-r[i,k])^N[i,k]r[i,k] < - \exp(\text{logit} \cdot r[i,k])/(1+\exp(\text{logit} \cdot r[i,k])) logit.r[i,k]<-phi1[i] + phi2[i]*landuse[k] + phi3[i]*lure[k]
   }}
  R <- sum(o[]) #Sum of number of species across all plots for(i in 1:nplot){
  rplot[i] <- sum(N[,i]>0)    #Plot-specific estimate of species richness
  abund[k] <- sum(N[k]) }
```